Commissioned and funded by The Education & Training<br>Foundation

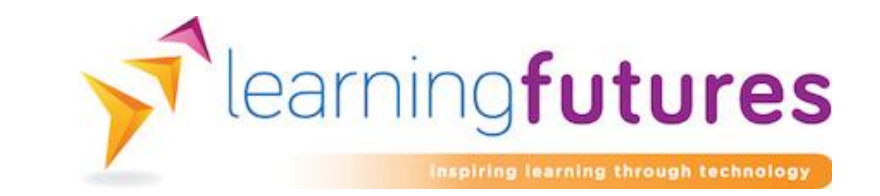

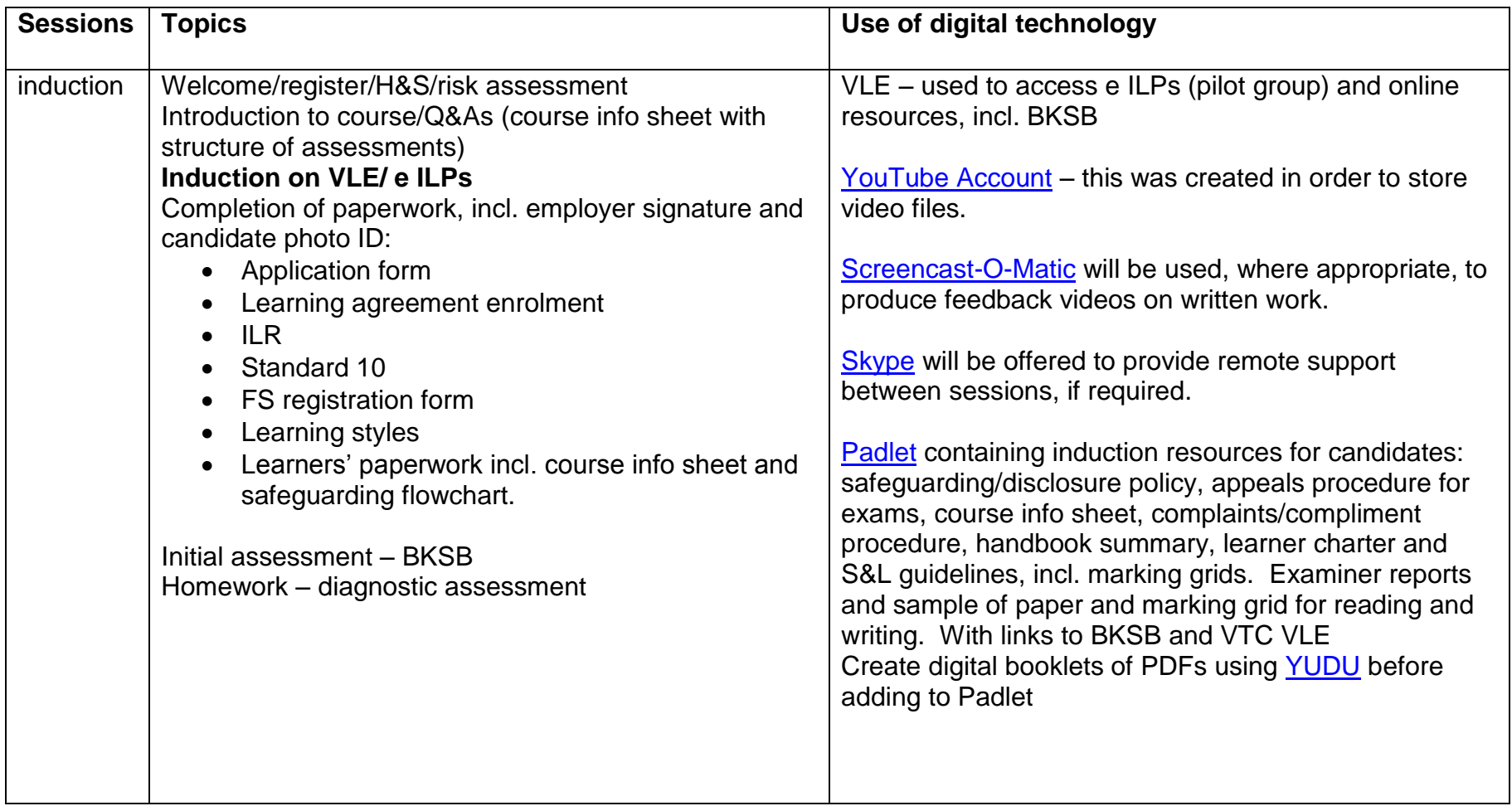

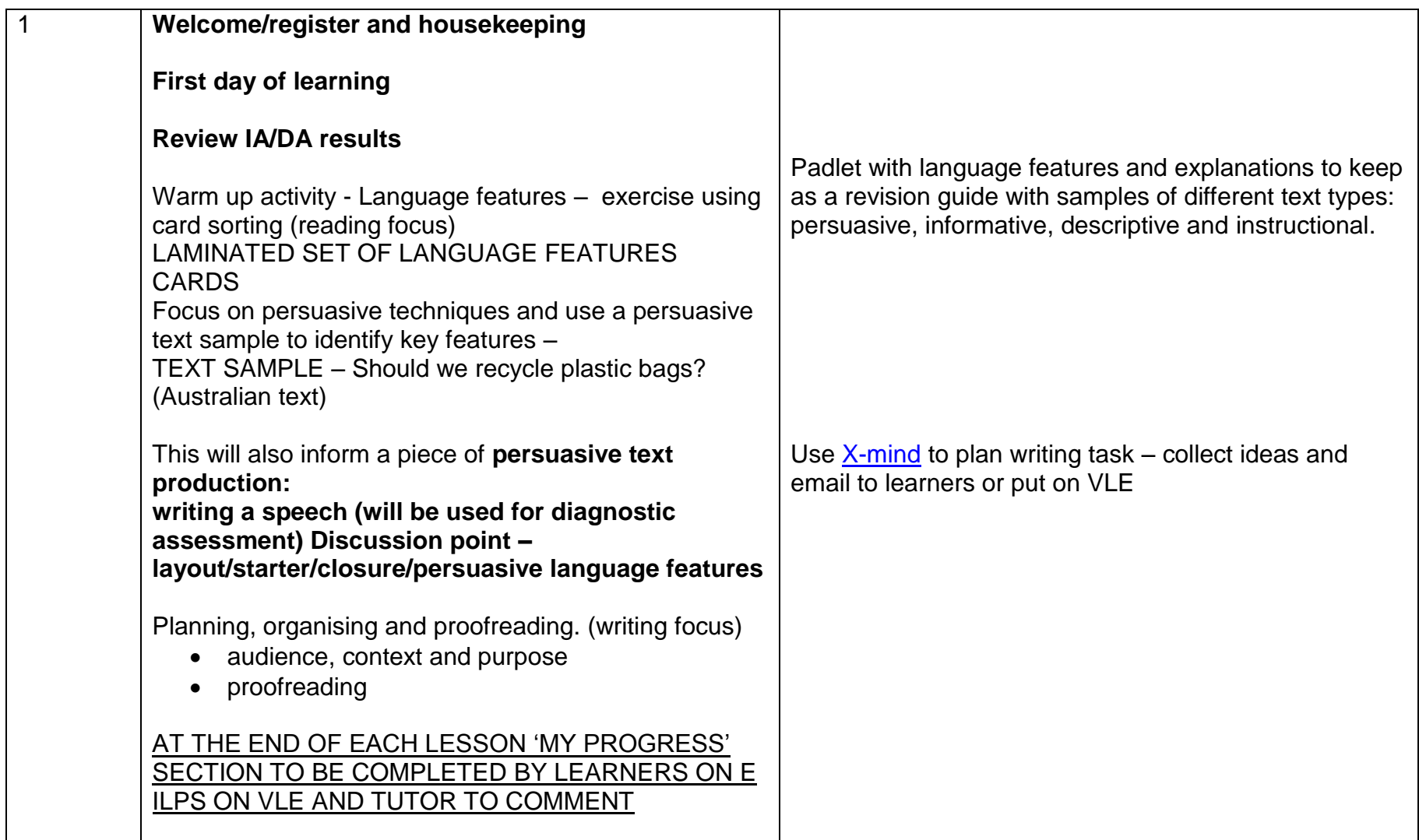

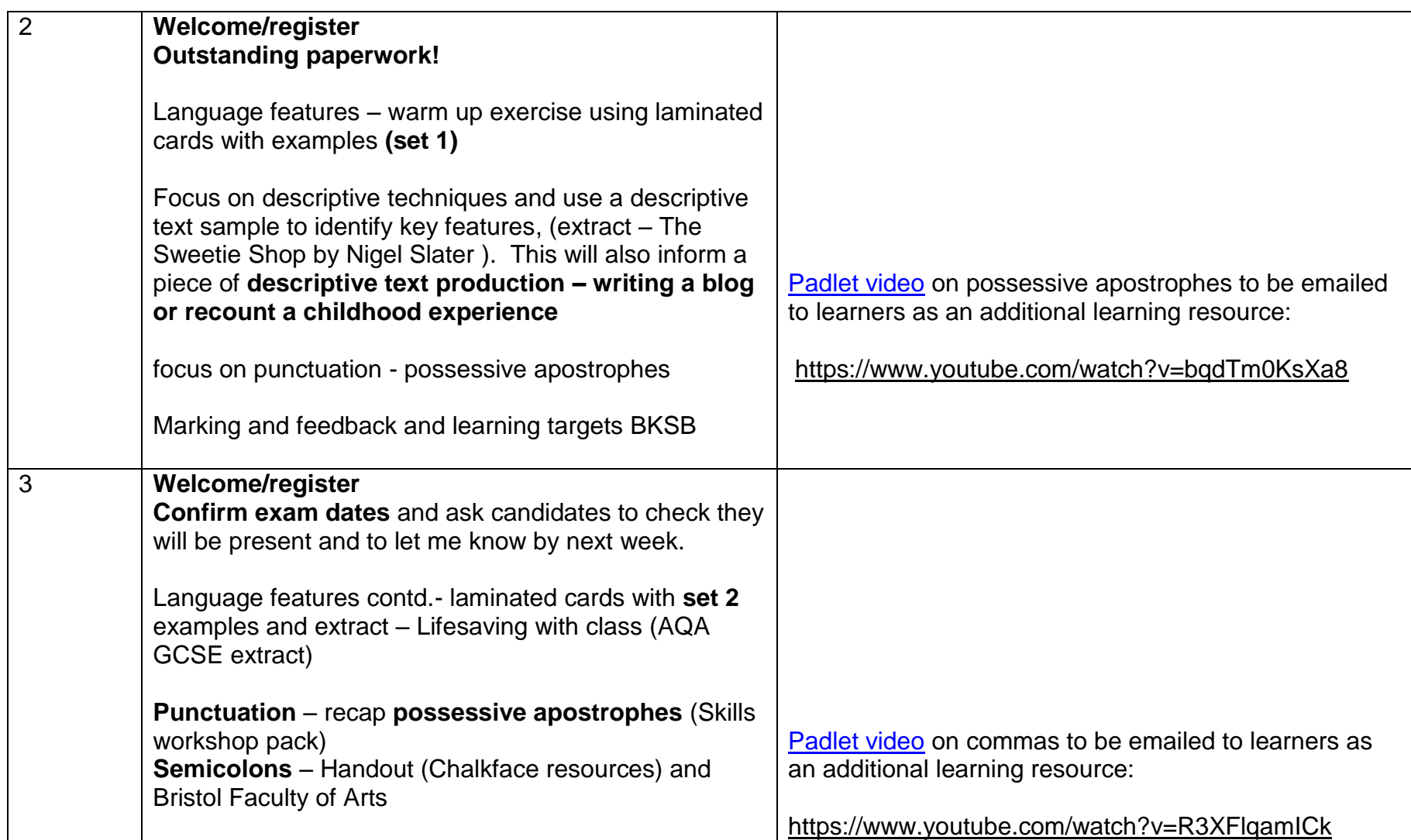

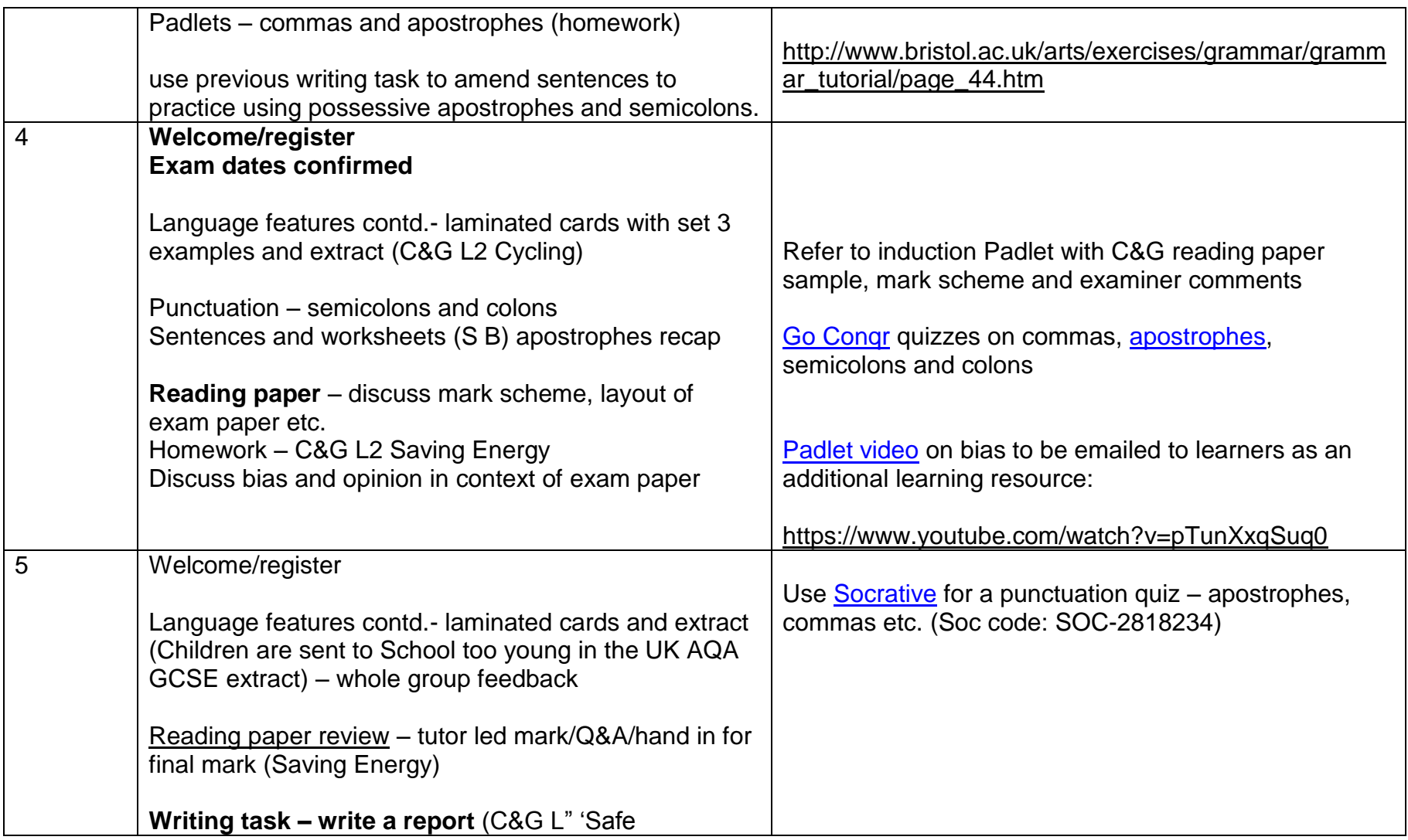

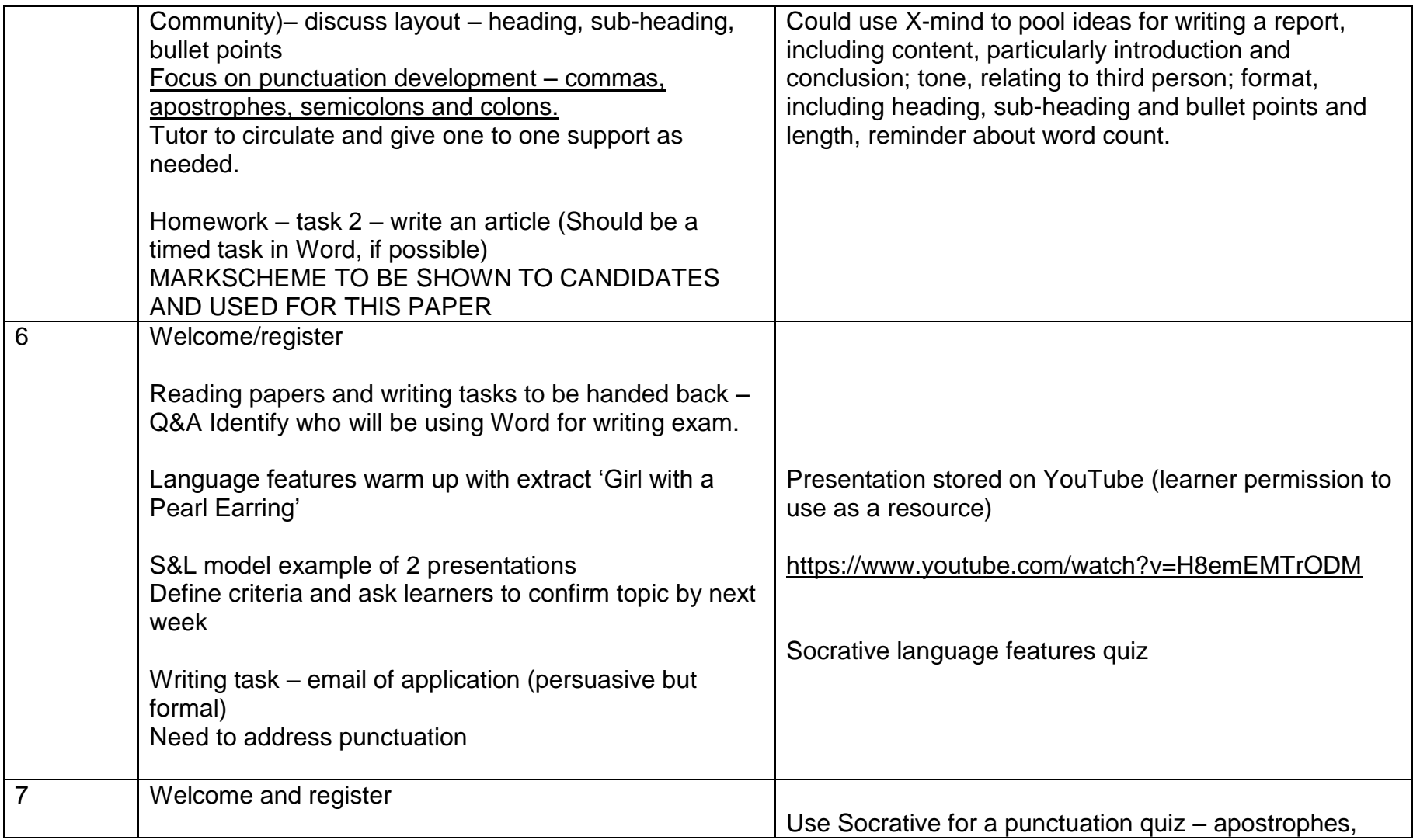

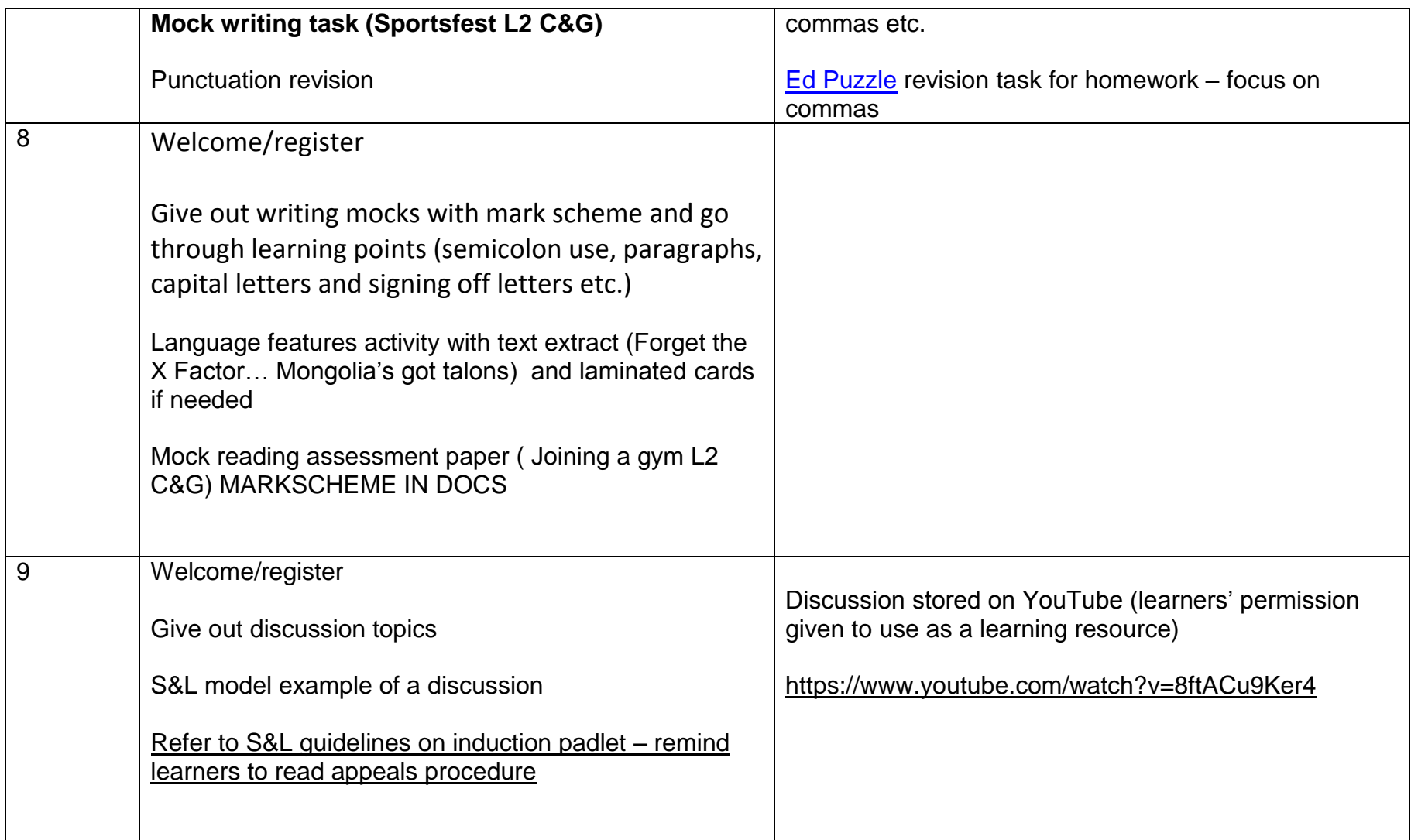

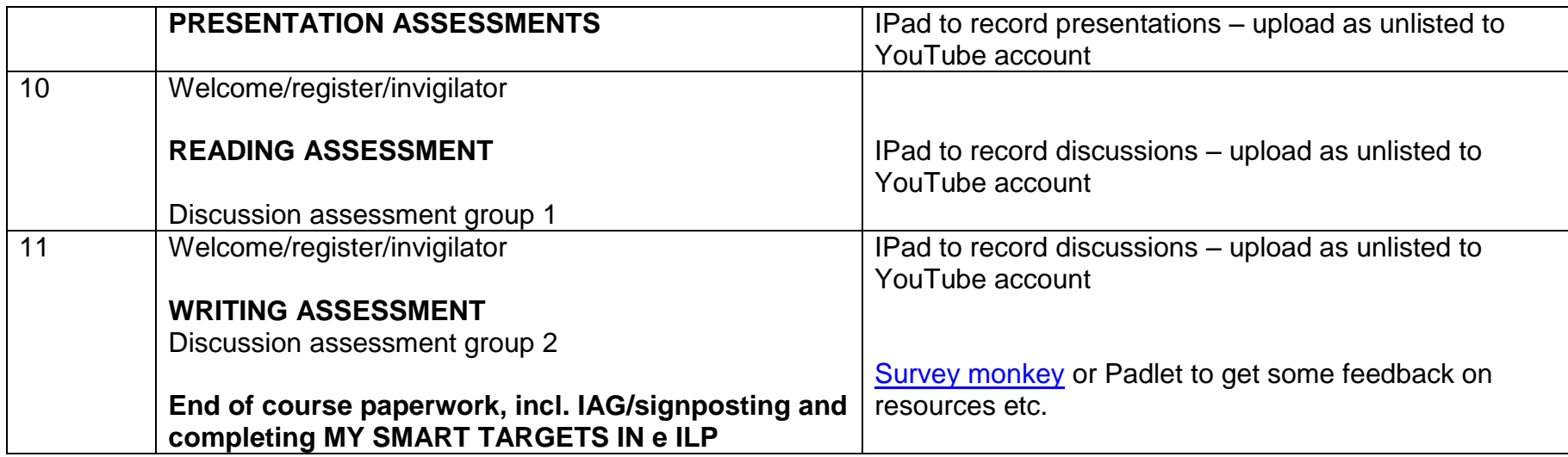